**Planeación del abastecimiento de Materiales para Centrales Hídricas de generación de Energía**

**Andrés Cabrera Limpias**

**Universidad EAFIT**

**Escuela de Ingeniería**

**2021**

## Contenido

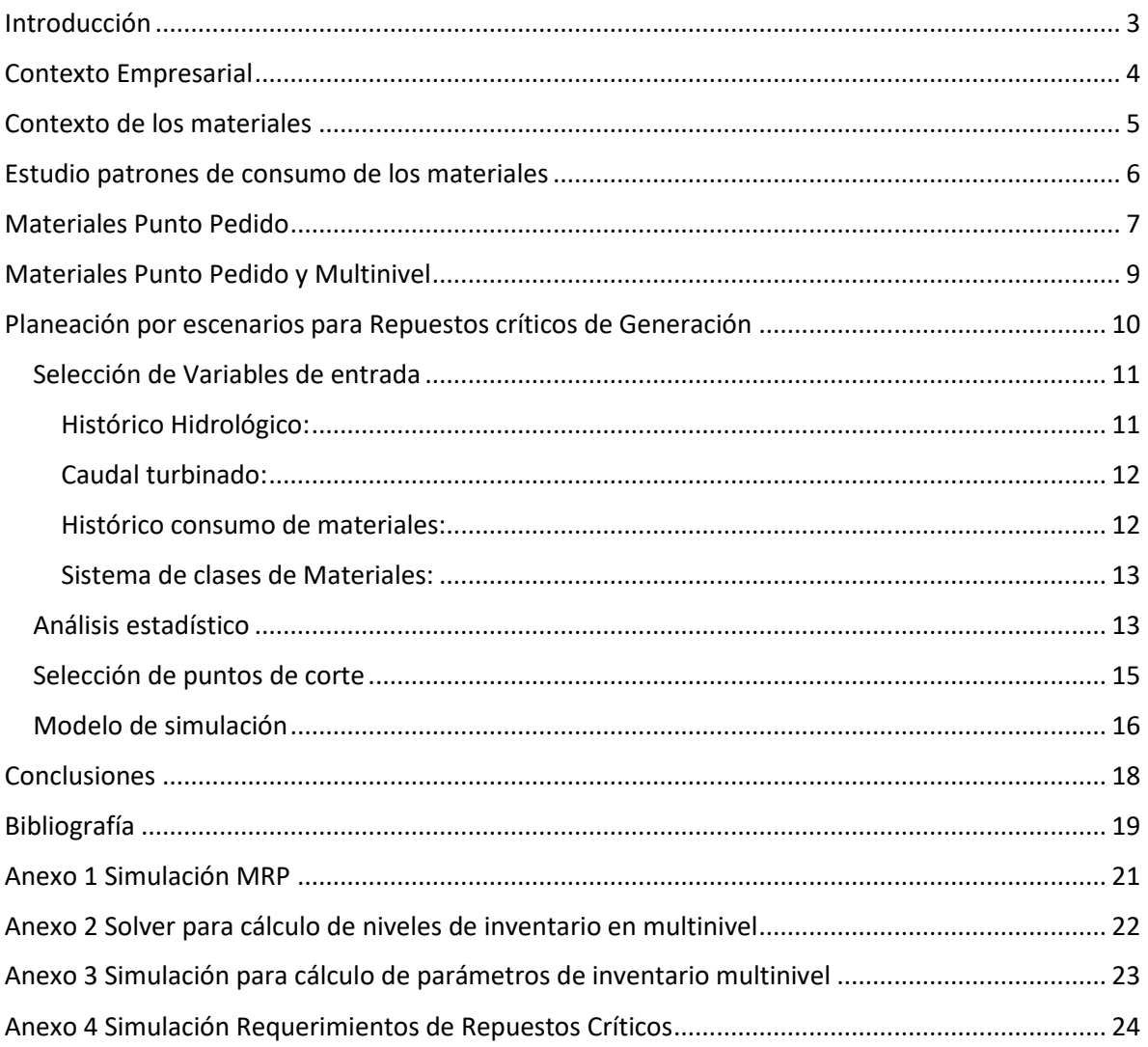

## <span id="page-2-0"></span>Introducción

En el presente trabajo se analiza la forma de planear el abastecimiento de los materiales requeridos para la operación de una empresa de generación de energía hídrica. Esto significa que se trabaja en una cadena de suministro diseñada para atender una operación MRO (Mantenimiento, Reparación y Operaciones).

Debido a los costos asociados a las infraestructuras que se requieren para su operación, en dicha industria es normal contar con grandes valores en los activos, siendo los números de los inventarios muy pequeños comparados con el total. Por ejemplo, para el 2019 en estados financieros de la empresa en estudio los inventarios de materiales significaron aproximadamente el 0.4% del total de los activos. Mientras que en sectores como el de manufactura estos valores pueden rondar fácilmente entre un 8% (Grupo Nutresa, 2019) y un 16.5% (Grupo Orbis, 2019). Lo anterior generó que por mucho tiempo la eficiencia en la gestión de los inventarios estuviera en un segundo plano. La planeación del abastecimiento se limitaba únicamente a comprar las sugerencias del personal técnico quienes desde su conocimiento experto son quienes realizan los requerimientos de materiales incluidos en las órdenes de mantenimiento. Pero la evolución del mercado y la competencia cada vez más exigente en el sector, ha llevado a mirar los inventarios como foco de mejoramiento, y para esto es necesario realizar una planeación completa de los inventarios entendiendo la necesidad de analizar la cadena de suministros como un sistema integral. Por lo anterior, y debido a la complejidad técnica implícita en esta industria quizás es de las que más está demandando personal con el conocimiento adecuado para obtener la eficiencia requerida en cada empresa (Jacoby, 2012, pág. xi).

Una de las principales características de esta industria es que la demanda de la mayoría de los materiales requeridos para su operación es intermitente, por ejemplo, en la empresa en estudio solo el 5% de los materiales cuentan con data histórica que permite definir niveles de inventario bajo las técnicas tradicionales, lo que dificulta la aplicación de los modelos tradicionales de gestión de inventarios. Sin embargo, por lógica se intuye que la planeación de los inventarios debe tener una metodología y que elementos como unos inyectores de un equipo vital para su operación y de un costo muy elevado, tienen formas para su planeación, diferentes a materiales como unos rodamientos que son de bajo valor y de fácil consecución, la metodología que tiene en cuenta estas diferencies es la que se propone en este proyecto.

Adicionalmente el mantenimiento de los equipos en los últimos años ha ido migrando de un mantenimiento preventivo que se hacía regularmente en periodos de tiempo definidos por expertos o por recomendaciones de fabricantes, donde era sencillo planificar el abastecimiento de los materiales requeridos para cada intervención, hacia un mantenimiento por condición donde dependiendo del estado de las piezas se realiza el cambio, maximizando el tiempo de la vida útil hasta que se considere tener confiabilidad en la operación. Sin embargo, la prognosis para las fallas de piezas depende de las condiciones de cada elemento, materiales, fabricante, etc. y los modelos de falla para cada pieza pueden llegar a requerir grandes estudios matemáticos, con muchos elementos de medición para lograr capturar la información, para analizar datos de

comportamientos particular. Naturalmente lograr esto para 25 mil piezas es una labor que requiere grandes inversiones de dinero y de tiempo de trabajo, así que la incertidumbre para la planeación de los materiales es cada vez mayor, lo cual significa que enfocar esfuerzos puntuales a cada material según sea su comportamiento, y necesidad dentro de cada uno de los elementos de los centros productivos, cobra cada vez más importancia para así poder ofrecer una confiabilidad a la operación de las plantas, pero también tener razonables costos de los inventarios.

## <span id="page-3-0"></span>Contexto Empresarial

El caso de estudio trata de una de las principales generadoras de energía dentro del mercado colombiano y cuenta con 7 plantas de generación, de las cuales 6 son de generación hídrica y una de generación térmica. Para entender los riesgos que puede implicar la parada de una planta, en la Tabla 1 se muestra el potencial de pérdida en pesos colombianostomando como referencia un valor promedio de valor en bolsa de 250 \$/kWh. Y teniendo en cuenta las capacidades en megavatios de cada una de las unidades de generación pertenecientes a las centrales de la compañía, y analizando también el total de unidades de generación de cada central.

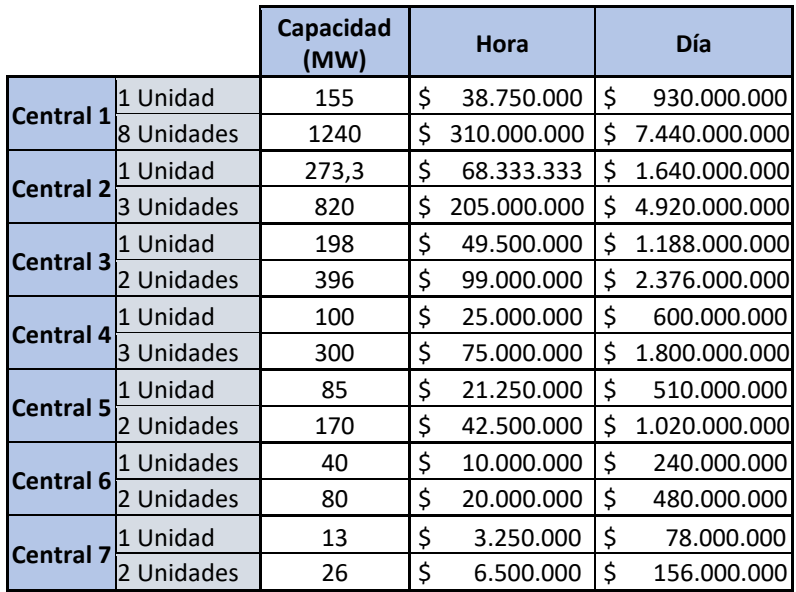

*Tabla 1 Valores indicativos del potencial pérdida de valor por paradas de los equipos*

Los valores de la anterior tabla son indicativos, dado que la facturación en cada momento del tiempo depende de múltiples factores específicos como: el precio spot del mercado, los contratos a largo plazo con grandes consumidores de energía, disponibilidad de las plantas, pronósticos hidrológicos y muchos otros factores consignados en la ley eléctrica colombiana (Ley 143 de 1994, 1994). Sin embargo, más allá de dar estos valores exactos, con estas cifras se puede entender la magnitud de la operación para la cual se está proponiendo la metodología de planeación de los inventarios y el posible impacto económico de cualquier falla en los suministros de materiales en caso de no hacerse una adecuada planeación.

Para el soporte de la disponibilidad de centrales de generación y la confiabilidad de la operación de las 24 unidades de generación distribuidas en 7 plantas, la empresa tiene más de 25.000 registros activos en el maestro de materiales, donde se cuenta con:

- Mayor tiempo de aprovisionamiento 512 días
- 17 artículos con tiempo de aprovisionamiento mayor a un año
- 2100 artículos con tiempos de entrega entre seis meses y un año.
- 44 países de origen diferentes.
- Por capacidad instalada, y generación anual, se encuentra dentro de las principales generadoras de Colombia

### <span id="page-4-0"></span>Contexto de los materiales

Para los materiales registrados en la data maestra, se tienen diferentes tipos de clasificaciones según sea el punto de vista del análisis a realizar; estas pueden ser de tipo financiero, contable, o técnico; el presente estudio se centrará en el punto de vista del inventario donde se cuenta con los siguientes tipos de materiales:

Materiales Consumibles: Son materiales estandarizados usados de manera genérica para el mantenimiento de los equipos. Suelen ser de uso compartido para todas las plantas y no implican grandes esfuerzos ni económicos ni técnicos para su adquisición. Ejemplo: lubricantes, pinturas, estopa.

Repuestos: Son materiales específicos para determinado equipo de generación, usados para los mantenimientos de los equipos y, en su mayoría, de tecnología dependiente, por lo cual no son elementos comunes entre los diferentes tipos de planta. Pueden ser estandarizados o no estandarizados en el mercado, y frecuentemente requieren esfuerzos económicos y técnicos para su adquisición. Ejemplo: bujes, ejes, empaques.

Suministros: Elementos de apoyo a la gestión para el funcionamiento de la compañía. En su mayoría administrativos, sin pertenecer directamente a la cadena productiva. Ejemplo: la papelería, elementos de cafetería.

Activos: Propiedad, planta y equipos requeridos para la generación de energía con los cuales se logra generar usufructo para la compañía. Ejemplo: las presas, transformadores.

El presente trabajo se enfoca en proponer metodologías de la planeación del abastecimiento para las centrales de generación de energía de los materiales que son consumibles y repuestos, pues de ellos dependerá la gestión de inventarios para garantizar la confiabilidad del funcionamiento de los equipos asegurando la disponibilidad para producir energía siempre que se requiera. Los suministros no hacen parte del foco de este trabajo, pues son elementos manejados desde la parte administrativa y no influyen directamente en el proceso productivo. La gestión de activos es un

trabajo técnico de las personas encargadas del mantenimiento de las plantas quienes permanentemente evalúan los ciclos de vida de los activos, realizando todos los esfuerzos por mantenerlos actualizados y así alargar sus periodos productivos.

En la Ilustración 1 se muestra un comparativo porcentual en el que se puede notar que para la compañía la mayor operatividad para los equipos de compra se presenta en consumibles y suministros, mientras que en el valor del inventario se evidencia que la gestión claramente debe ser enfocada en los repuestos. De este cuadro comparativo se omitieron los activos pues sus valores son muy superiores y por el tipo de elementos no son relevantes para la comparación.

|                    | # compras | Valor del Inventario |
|--------------------|-----------|----------------------|
| <b>Consumibles</b> | 45%       | 30%                  |
| <b>Repuestos</b>   | 20%       | 60%                  |
| <b>Suministros</b> | 35%       | 10 <sup>%</sup>      |

*Ilustración 1 Comparativo Contexto Materiales*

De lo anterior se evidencia que para materiales consumibles y suministros es relevante optimizar la operatividad, mientras que para los repuestos es más importante lograr la optimización en los niveles de inventario, lo que nos lleva a pensar en diferentes metodologías de planeación para cada tipo de elementos.

## <span id="page-5-0"></span>Estudio patrones de consumo de los materiales

Al estudiar los patrones de consumo de los materiales para definir estrategias de planeación de inventarios, se realizaron estudios de frecuencia y volatilidad. Con este fin se extrajeron del sistema de información la historia de los consumos históricos de los últimos 5 años. Para la frecuencia se contó el número de veces que un material había sido requerido por la planta en el periodo de tiempo; y para la volatilidad se realizó el cálculo de la desviación estándar sobre el promedio. La Ilustración 2 muestra los gráficos resultados del estudio de la volatilidad y la frecuencia de los materiales. Con los valores calculados se organizan y se grafican los valores de manera descendente para cada una de las series, permitiendo así hallar los puntos de corte entre los elementos que tienen altos, medios, o bajos valores.

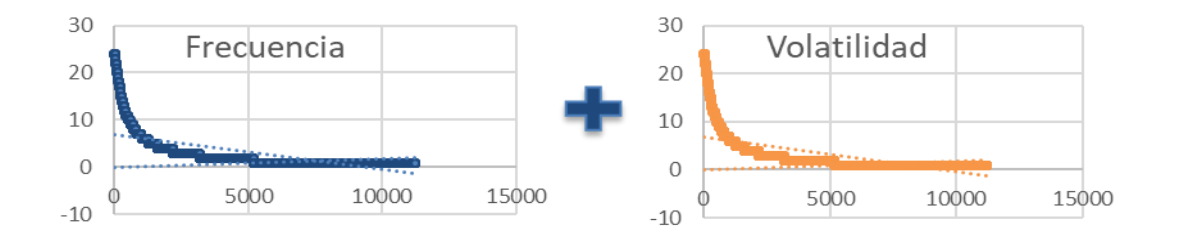

*Ilustración 2 Inductores para la clasificación de materiales*

Con los puntos de corte seleccionados, se segmentan los diferentes grupos de materiales como se muestra en la Ilustración 3.

|                                  |      | Frecuencia |                         |         |  |
|----------------------------------|------|------------|-------------------------|---------|--|
|                                  |      | Alto       | Medio                   | Bajo    |  |
|                                  | Baio |            | Continuo Continuo Medio |         |  |
| Volatilidad Medio Continuo Medio |      |            |                         | Complej |  |
|                                  | Alto | Medio      | Complejo Complej        |         |  |

*Ilustración 3 Segmentos de materiales según su patrón de consumo*

Para los segmentos de materiales Medio y Continuo su tipo de comportamiento permite diseñar la planeación de su abastecimiento con estrategias de inventario sencillas como las que tiene cualquier tipo de ERP en el mercado, como son las estrategias de punto pedido, en las que se establece un nivel mínimo de inventario de modo que cuando el stock llegue a dicho nivel se emite una solicitud de abastecimiento hasta el stock máximo.

Debido a la complejidad implícita en el comportamiento de los materiales destinados a ser consumidos en mantenimientos, reparaciones y operaciones, del total de los materiales de la empresa, solo 1100 son susceptibles de ser incluidos en este tipo de estrategias. Lo anterior significa menos del 5% del total de los registros de la data maestra.

Aunque estos materiales son pocos en comparación con el total del maestro, implican un poco más del 20% de los procesos de compras de la compañía, por lo tanto, el definirles adecuadamente la estrategia permite minimizar la operatividad de este conjunto de materiales en su mayoría consumibles.

## <span id="page-6-0"></span>Materiales Punto Pedido

Para estos materiales se sugieren dos tipos de metodologías de planificación: La primera es para los materiales que son continuos (300 de los 1100 incluidos en las estrategias), pues su estabilidad y constante consumo permite generar bandas de inventario sin tener que depender de la configuración de órdenes de mantenimiento, dando una mayor confiabilidad a los inventarios para el soporte de la operación.

En ésta estrategia el valor del punto pedido, es calculado como el promedio más 1,5 desviaciones. El punto máximo se calcula para tener inventario de 6 meses, lo que significa hacer aproximadamente dos órdenes de compra anuales. Estos materiales tienen tiempos de aprovisionamiento cortos (menores a 30 días), son de fácil almacenamiento en las plantas y de costos muy bajos, por lo cual no afectan de manera significativa el costo y si disminuyen la operatividad del proceso de aprovisionamiento.

Por la estructura de empresa se requiere gran número de controles en sus procesos de compra, lo que conlleva a que el costo de ordenar sea muy elevado; por otra parte las hidroeléctricas cuentan con grandes extensiones de terreno e infraestructuras que permiten que el costo de almacenar sea muy bajo, así que al aplicar las fórmulas tradicionales para el cálculo del EOQ<sup>1</sup>, los resultados son cifras demasiado elevadas que no terminan siendo lógicas para tener unos inventarios acordes a la gestión requerida en las plantas.

El esquema de operación del punto pedido se muestra en la Ilustración 4, donde se muestra como el sistema pide hasta el stock máximo una vez los niveles de inventario alcanzan el punto pedido definido

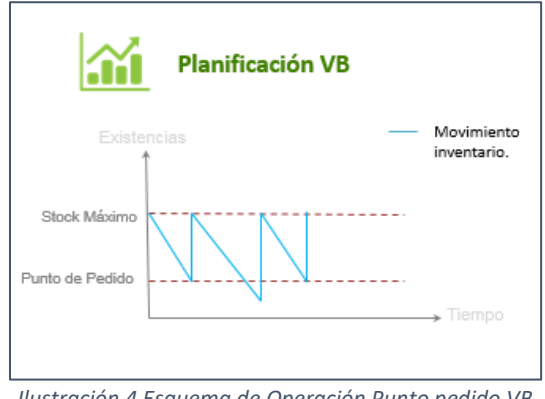

*Ilustración 4 Esquema de Operación Punto pedido VB*

El Punto pedido para materiales medios funciona de manera similar a los materiales continuos, pero para estos sí es necesario estar evaluando permanentemente las cantidades pedidas en órdenes de mantenimiento. Aunque su estadística de consumos nos permite sugerir bandas de inventario, en ocasiones para cierto tipo de reparaciones se requieren cantidades atípicas para la serie de datos. Este comportamiento se observa en esquema de operación mostrado en la Ilustración 5.

$$
Q^* = \sqrt{\frac{2DK}{h}}
$$

 $\overline{a}$ 

Q = cantidad económica de pedido, D = Demanda anual, K = Costo de Ordenar, h = Costo de mantener inventario

<sup>1</sup> EOQ (Economic Order Quantity): La cantidad económica de pedido es el modelo que determina la cantidad más costo efectiva de pedido fija a comprar o manufacturar:

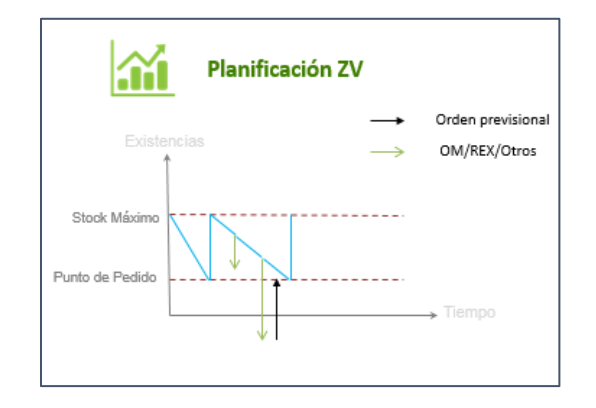

*Ilustración 5 Esquema de Operación Punto Pedido con Reservas*

Estas configuraciones para punto pedido son realizadas en el sistema de información, para luego ser ejecutadas en el MRP que se analiza a diario por los planeadores del abastecimiento.

## <span id="page-8-0"></span>Materiales Punto Pedido y Multinivel

Existen centrales de generación con una cercanía geográfica que permite crear una red de planeación de inventarios diseñando parámetros de manera conjunta. Por ejemplo, las centrales 1, 2 y 3 (ver Tabla 1) tienen una cercanía que permite verificar disponibilidad de materiales de la central 3, si esta no tiene existencias pedirla a la central 2, y posteriormente evaluar el inventario de la central 1 antes de emitir una orden de compra. Para esta red, tendríamos 6 variables a definir, las cuales serían los puntos mínimos y stock máximos para cada una de las centrales, además estaríamos persiguiendo múltiples objetivos, como disminuir los inventarios, minimizar la probabilidad de quedarse sin inventarios en un centro y evitar al máximo posible que los tres centros se encuentren en los puntos de inventario más bajo al mismo tiempo. Además, tenemos algunas restricciones como por ejemplo, que estos valores deben ser enteros, no negativos; lo anterior nos lleva a un modelo con múltiples variables y múltiples objetivos (Ver Anexo 1). Para resolver esta situación se programó una simulación en visual Basic, utilizando el modelo evolutivo del Solver de Excel, de la siguiente manera:

1. Se realizó el estudio de los comportamientos estadísticos de consumo histórico de materiales determinando cuales bienes compartidos por las centrales tienen frecuencias y volatilidades que permitan ser planeadas bajo el esquema de planeación de punto pedido.

2. Se calcularon los promedios y las desviaciones estándar de cada uno de estos bienes sobre los cuales se puede asumir comportamientos de consumo ajustados a distribuciones normales.

3. Se diseñó un esquema en Excel que permite simular un MRP anual que verifica inventarios, consumos, despachos, órdenes de compra (Ver anexo 2).

4. Se construyeron 3 escenarios de comparación para verificar inventarios promedio, rupturas de inventarios, y desabastecimientos simultáneos comparando formulaciones clásicas de inventarios vs el modelo de optimización evolutivo.

5. Con el Solver se evaluaron 30 escenarios para sugerir los valores de las variables que cubrieran el 95% de los casos evaluados (Ver Anexo 3).

6. En Visual Basic se construyó el modelo que permite simular 30 años de comportamiento para comparar las diferentes formas de parametrizar los valores de punto de pedido y stock máximo (Ver Anexo 4).

7. Los parámetros de punto pedido y stock máximo sugeridos por la simulación para cada central de la red de inventarios en los que se minimizan stock, minimizan probabilidad de escasez de inventario, y minimizan la posibilidad de tener inventarios bajos, son configurados en el sistema de información de la compañía (SAP)

Los diferentes comportamientos de consumo que se tienen hacen que los estimados de ahorro sin poner en riesgo la operación sean variados por cada material. En algunos, luego del estudio, fue imposible reducir inventarios sin tener que incrementar riesgos de desabastecimiento. Sin embargo, en promedio, las reducciones de inventario para este tipo de materiales en su mayoría consumibles, se estima en un 13%, esperando ahorros de aproximadamente 200 millones de pesos anuales por la aplicación de la metodología usada en este trabajo.

## <span id="page-9-0"></span>Planeación por escenarios para Repuestos críticos de Generación

Algunos de los repuestos de las plantas se denominan críticos pues ante un fallo de éstos se generaría una indisponibilidad del equipo, por lo cual una falla en la planeación del abastecimiento de estos materiales significaría una pérdida de grandes cantidades de dinero como se muestra en la Tabla 1. Estos elementos en su totalidad se encuentran clasificados como complejos (Ilustración 3).

La mayoría de estos materiales cuentan con stocks de seguridad para cubrir casos de emergencia. Sin embargo, la planeación del abastecimiento cuenta con una gran incertidumbre pues no se tienen históricos de consumos que permitan establecer políticas de planeación de inventarios como las anteriormente expuestas. Dependiendo únicamente de la planeación de los mantenimientos los cuales muchas veces detectan la necesidad de cambio de material en un plazo de tiempo ya muy corto, para así poder suministrar el material y poder sostener la confiabilidad de los equipos con el respaldo de sus respectivos inventarios.

Para este tipo de elementos se diseñó un proceso de simulación que, con algunas variables críticas de la operación sugeridas por expertos en la operación, da señales de la probabilidad de uso de los materiales para que en la planeación se pueda dar inicio a la sincronización de operaciones del proceso de abastecimiento para estar preparado anticipadamente en caso de llegar a requerir el material.

Este modelo fue estudiado de manera específica para la central 1 (Tabla 1), pero es replicable con la misma metodología a las demás plantas de generación hídrica. Esta central cuenta con 8 unidades de generación de 155 MW alimentadas por un embalse cuyo almacenamiento de agua está influenciado de los aportes hidrológicos de 3 ríos, que en adelante serán mencionados como Río 1, Río 2 y Río 3.

A continuación, se describen las variables de entrada seleccionadas para el modelo, las cuales en son inductores claves para el consumo de materiales en las centrales.

#### <span id="page-10-0"></span>Selección de Variables de entrada

Para seleccionar las variables de entrada al proceso se investigaron los datos disponibles en la operación de las centrales, los cuales son recopilados y analizados a través de sistemas SCADA (Supervisory Control and Data Acquisition), del ERP de la compañía, como también de los históricos de mantenimiento.

Luego de varias reuniones con el personal técnico revisando las variables que más podrían influir en el desgaste de materiales, y analizar la consistencia y la confiabilidad de cada una de las fuentes de información se seleccionaron cuatro tipos de variables de entrada: los históricos hidrológicos, los históricos de consumos de materiales, el caudal turbinado y el sistema de clases de materiales, las cuales se explican a continuación.

La Ilustración 6 presenta las variables de entrada y la salida esperada del modelo.

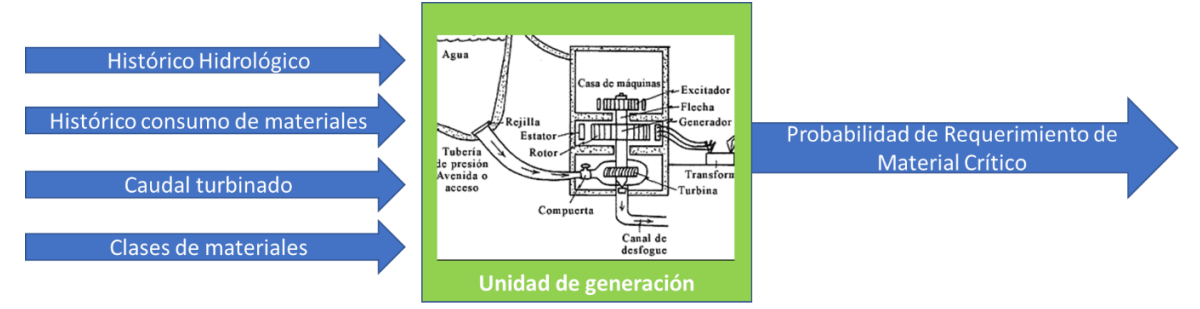

*Ilustración 6 Esquema de planeación por escenarios para Repuestos críticos*

#### <span id="page-10-1"></span>Histórico Hidrológico:

Para el histórico hidrológico se cuenta con datos mensuales de aportes de cada uno de los ríos que influencian directamente el embalse y por ende la cantidad de agua disponible para que se pueda generar energía en la planta. Esta información se tiene desde el año 2010 y se encuentra en metros cúbicos por segundo (m<sup>3</sup>/s), para esta variable la información fue extraída de las bases de datos de información histórica (XM, 2020).

La Ilustración 7 muestra un ejemplo de la información histórica extraída de las bases de datos publicadas en la página web de XM, en esta se encuentran los aportes hidrológicos de los ríos 1,2 y 3, de los cuales depende la disponibilidad de agua del embalse de la central 1.

#### Aportes Mensual 2010

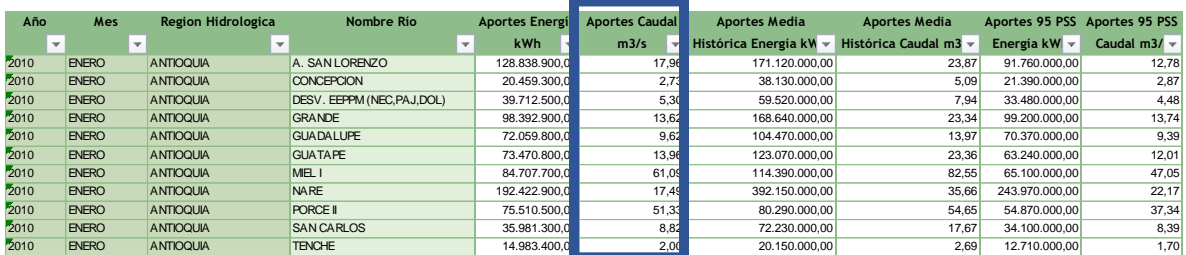

*Ilustración 7 Ejemplo información histórica de Aportes*

#### <span id="page-11-0"></span>Caudal turbinado:

El caudal turbinado es una variable que muestra cuánta agua ha fluido por las turbinas de cada una de las plantas para generar energía, en otras palabras, describe el uso real de cada una de las plantas. Esta información se encuentra en millones de metros cúbicos por mes y también se analizó desde 2010.

La Ilustración 8 muestra un ejemplo de la base de datos del caudal turbinado consolidado mensual para la central 1.

| Year | -1   | <b>Mes</b>     | Tur Central 1 |
|------|------|----------------|---------------|
|      | 2010 | 1              | 188,07905     |
|      | 2010 | $\overline{2}$ | 202,471062    |
|      | 2010 | 3              | 267,809157    |
|      | 2010 | 4              | 212,133306    |
|      | 2010 | 5              | 367,320427    |
|      | 2010 | 6              | 372,153778    |
|      | 2010 | 7              | 410,887081    |
|      | 2010 | 8              | 403.348577    |
|      | 2010 | 9              | 431,698374    |
| 2010 |      | 10             | 465,263544    |
|      | 2010 | 11             | 381,108054    |
|      | 2010 | 12             | 483.200639    |

*Ilustración 8 Ejemplo Base de datos caudal turbinado*

#### <span id="page-11-1"></span>Histórico consumo de materiales:

La base de datos del consumo histórico de materiales se extrajo del sistema de información ERP (SAP para el caso de la empresa analizada). Se agrupó en una base mensualizada y se tienen cantidades, unidades y valores de cada uno de los materiales consumidos. Estos consumos pueden provenir de mantenimientos planeados, por condición o correctivos. Consumos por obsolescencia en almacenes o por cualquier otro agente externo a la utilización en los equipos de generación fueron eliminados del estudio para evitar sesgos en el estudio.

La Ilustración 9 presenta un ejemplo de la base de datos extraída de SAP con el consumo de los materiales para la central 1:

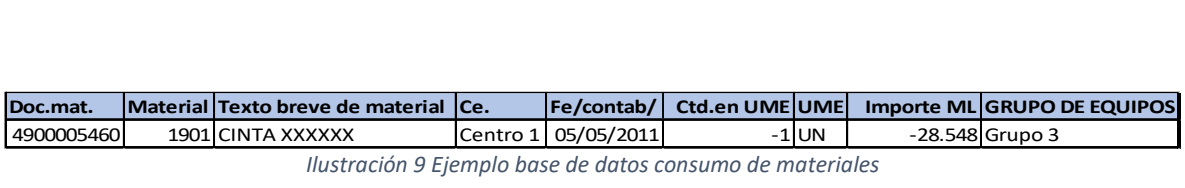

#### <span id="page-12-0"></span>Sistema de clases de Materiales:

El sistema de clases de materiales indica la agrupación de los repuestos críticos de cada uno de los equipos. Esta clasificación es realizada por el personal de las plantas, acompañado de expertos en cada uno de los temas (mecánicos, electrónicos, eléctricos). En esta clasificación se tiene en cuenta la ubicación dentro del equipo, el tipo de elemento y el modo de funcionamiento. También se indican los materiales que por su importancia son denominados repuestos críticos, los cuales son el objeto de este modelo.

Se cuenta con diez (10) clases de materiales, las cuales están vinculadas a cada material. Esto se puede ver en la tabla de consumos de materiales de la Ilustración 9.

#### <span id="page-12-1"></span>Análisis estadístico

Para cada una de las variables históricas se realizó el análisis estadístico para incluir los datos en la simulación. A continuación, se muestra el ejemplo de los datos analizados del caudal turbinado de la central 1, en la que se realizaron las pruebas de ajuste a la distribución normal, como también la estadística descriptiva de la serie para la definición de los parámetros del modelo.

Las Ilustraciones 10, 11 y 12 presentan los resultados de la estadística del caudal turbinado de la central 1

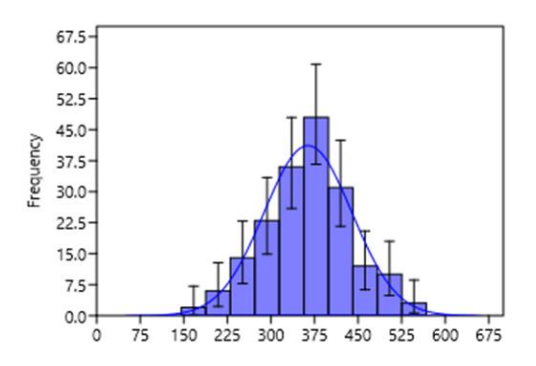

*Ilustración 10 Histograma Caudal Turbinado*

| Ñ            | 185     |
|--------------|---------|
| Shapiro-Will | 0,9964  |
| p(normal)    | 0,9435  |
| Anderson-D   | 0,2539  |
| p(normal)    | 0,7284  |
| p(Monte Ca   | 0,7299  |
| Lilliefors L | 0,04078 |
| p(normal)    | 0,6296  |
| p(Monte Ca   | 0,644   |
| Jarque-Bera  | 0,1901  |
| p(normal)    | 0,9093  |
| p(Monte Ca   | 0.9042  |

*Ilustración 11 Pruebas de normalidad Caudal*

| Ñ          | 185           |
|------------|---------------|
| Min        | 145,7418      |
| Max        | 567,4729      |
| Sum        | 67285,83      |
| Mean       | 363,7072      |
| Std. error | 5,561359      |
| Variance   | 5721,811      |
| Stand, dev | 75,64266      |
| Median     | 365,7953      |
| 25 prcntil | 315,3466      |
| 75 prcntil | 410,1178      |
| Skewness   | $-0,07512428$ |
| Kurtosis   | 0,08397599    |
| Geom. mear | 355,2847      |
| Coeff. var | 20,79768      |

*Ilustración 12 Estadística descriptiva Caudal turbinado*

Este análisis se hizo también para los aportes hidrológicos de cada uno de los 3 ríos.

En la Ilustración 13 se muestra el resumen de las variables usadas por los tres ríos que influencian el nivel del embalse de la central 1 y por lo tanto la capacidad disponible para la generación de energía.

|                   | Rio 1    | Rio 2    | Rio 3    |
|-------------------|----------|----------|----------|
| N                 | 108      | 108      | 108      |
| Min               | 9,817677 | 11,85111 | 8,111286 |
| <b>Max</b>        | 83,09587 | 68,5054  | 73,1171  |
| Sum               | 4232.832 | 4183,627 | 3284,124 |
| <b>Mean</b>       | 39,19289 | 38,73729 | 30,40855 |
| Std. error        | 1,487275 | 1,298031 | 1,219746 |
| Variance          | 238,8946 | 181,9676 | 160,6803 |
| <b>Stand, dev</b> | 15,45621 | 13,48954 | 12,67597 |

*Ilustración 13 Resumen estadístico aportes hidrológicos para Central 1*

#### <span id="page-14-0"></span>Selección de puntos de corte

Se analizó la influencia de las variables seleccionadas en la incidencia de los consumos de materiales en cada uno de los grupos de repuestos que componen el sistema de clases. Notándose que para cada grupo existen probabilidades de consumo diferente según el estado de las variables. Adicionalmente se determinó una clara influencia de la época del año en la materialización de los consumos.

El caudal turbinado presenta una clara influencia sobre la probabilidad de consumo en cada uno de los grupos de materiales cuando se analiza de manera acumulada el total turbinado desde el último evento de consumo. Como ejemplo, para el grupo 1 cuando el caudal acumulado pasa de los 4 mil (millones de metros cúbicos) sin haber hecho previamente un mantenimiento que consuma de este tipo repuestos, hay una probabilidad del 90% de consumir un material que pertenece a este tipo, mientras en el grupo 8 a los 1100 millones de metros cúbicos turbinados, existe una probabilidad del 80%.

Analizando los datos, se evidenció que los patrones de consumo para los grupos difieren en la mayoría de los casos según los meses del año. En general, de diciembre a marzo se realizan menos mantenimientos, mientras que de abril a noviembre hay una concentración mayor de mantenimientos. Lo anterior explica las cifras de consumos de materiales mayores en dichos meses para todos los grupos de repuestos, exceptuando el grupo 2,4 y 9. Estas diferencias son relacionadas con la época seca del año vs la época de lluvia, donde las posibilidades para hacer mantenimientos son diferentes, pues la disponibilidad requerida por el país, y las oportunidades en los precios de la bolsa de energía son diferentes.

En los aportes hidrológicos se totalizan los aportes de los ríos de influencia de la central, para el caso de la central 1 son los ríos 1, 2 y 3. Con esta cifra se tiene el total de metros cúbicos por segundo que ingresaron promedio al embalse de la central durante el mes respectivo. Con este total de aporte mensual se logra diferenciar unos porcentajes de probabilidad de consumo como se muestran en la siguiente ilustración, donde por ejemplo para el grupo uno, cuando el aporte es mayor a 100, hay una probabilidad de consumo del material de 47% y cuando es inferior a este valor, la probabilidad de consumo de este material es de 28%. Estos datos pueden ser observados en la ilustración 14 donde se resumen los puntos de corte con las respectivas probabilidades para cada variable

|                        |               |      |      |      |      |      |      |      |      |      | grupo 1  grupo 2  grupo 3  grupo 4  grupo 5  grupo 6  grupo 7  grupo 8  grupo 9  grupo 10  grupo 11  grupo 12 |      |      |
|------------------------|---------------|------|------|------|------|------|------|------|------|------|----------------------------------------------------------------------------------------------------|------|------|
| Caudal Turbinado Corte |               | 4000 | 3000 | 1300 | 1700 | 1200 | 2000 | 2000 | 1100 | 2000 | 1200                                                                                                    | 2000 | 3000 |
| acum                   | $\frac{9}{6}$ | 90%  | 65%  | 70%  | 75%  | 65%  | 80%  | 50%  | 80%  | 65%  | 70%                                                                                                    | 60%  | 80%  |
|                        | Dic-Mar       | 17%  | 42%  | 44%  | 36%  | 31%  | 31%  | 6%   | 61%  | 25%  | 44%                                                                                                    | 28%  | 3%   |
| <b>Meses</b>           | Abr-Nov       | 49%  | 32%  | 85%  | 32%  | 40%  | 31%  | 11%  | 63%  | 22%  | 58%                                                                                                    | 40%  | 25%  |
|                        | Corte         | 100  | 108  | 100  | 96   | 116  | 106  | 100  | 101  | 99   | 102                                                                                                    | 134  | 126  |
| Aportes                | % >           | 47%  | 45%  | 68%  | 38%  | 42%  | 40%  | 5%   | 69%  | 24%  | 56%                                                                                                    | 52%  | 19%  |
|                        | % <           | 28%  | 11%  | 76%  | 14%  | 34%  | 21%  | 15%  | 54%  | 22%  | 51%                                                                                                    | 30%  | 17%  |

*Ilustración 14 Puntos de corte de las Variables seleccionadas para la Central 1*

#### <span id="page-15-0"></span>Modelo de simulación

Con las variables analizadas se procede a construir el modelo de simulación en el que se tienen los históricos de cada variable y posteriormente se empiezan a simular los valores de caudal turbinado y los aportes de cada uno de los ríos según los parámetros estadísticos estudiados previamente, simulando los posibles consumos por grupo de materiales. En la Ilustración 15 se muestra el esquema para la central 1.

|           |                              |                              |                    | Aportes              |                             |                      |                |
|-----------|------------------------------|------------------------------|--------------------|----------------------|-----------------------------|----------------------|----------------|
| Perioda - | Año $\overline{\phantom{a}}$ | Mes $\overline{\phantom{a}}$ | Caudal Turbinado ▼ | Rio 1 $\overline{ }$ | $\text{Rio } 2 \rightarrow$ | Rio 3 $\overline{ }$ | Grupo $1 -$    |
| 97        | 9                            | $\mathbf{1}$                 | 375,88             | 24,59                | 29,64                       | 42,57                |                |
| 98        | 9                            | $\overline{2}$               | 315,99             | 12,80                | 17,90                       | 33,95                | 1              |
| 99        | 9                            | 3                            | 352,14             | 15,69                | 22,20                       | 41,08                | 2              |
| 100       | 9                            | 4                            | 349,39             | 33,86                | 49,50                       | 47,37                |                |
| 101       | 9                            | 5                            | 384,44             | 45,82                | 83,10                       | 65,36                | 3              |
| 102       | 9                            | 6                            | 345,62             | 24,73                | 46,90                       | 34,77                | 7              |
| 103       | 9                            | 7                            | 282,25             | 18,74                | 37,04                       | 31,41                | 1              |
| 104       | 9                            | 8                            | 315,21             | 16,90                | 36,60                       | 31,45                | 8              |
| 105       | 9                            | 9                            | 401,40             | 32,95                | 46,38                       | 47,53                | 3              |
| 106       | 9                            | 10                           | 335,56             | 32,67                | 40,19                       | 46,11                | $\overline{2}$ |
| 107       | 9                            | 11                           | 436,15             | 40,56                | 32,39                       | 50,80                |                |
| 108       | 9                            | 12                           | 342,25             | 19,25                | 21,92                       | 31,15                |                |
| 109       | 10                           | $\mathbf{1}$                 | 320,51             | 42,89                | 54,38                       | 29,50                | 5              |
| 110       | 10                           | 2                            | 305,78             | 31,94                | 32,33                       | 48,85                | 4              |
| 111       | 10                           | з                            | 389,82             | 29,54                | 12,29                       | 26,94                |                |
| 112       | 10                           | 4                            | 299,12             | 43,98                | 33,54                       | 31,48                |                |
| 113       | 10                           | 5                            | 337,12             | 20,34                | 26,51                       | 43,30                | 5              |
| 114       | 10                           | 6                            | 368,80             | 23,53                | 20,58                       | 34,87                | $\overline{2}$ |
| 115       | 10                           | 7                            | 239,29             | 18,92                | 26,18                       | 62,73                | 1              |
| 44C       | $\overline{10}$              | $\bullet$                    | <b>014.00</b>      | 33.77                | 10.220                      | <b>20.57</b>         |                |

*Ilustración 15 Ejemplo esquema de simulación*

El modelo va acumulando los caudales turbinados y reinicia los valores al momento de existir un consumo de repuestos en determinado grupo. También realiza la sumatoria de aportes de los ríos de influencia para la central, periodo por periodo, evalúa los puntos de corte y determina si hay consumo o no, según la probabilidad para cada momento de tiempo.

Una vez definido si va a haber un consumo del grupo se realiza una simulación de Montecarlo con la tabla de probabilidades de consumo de materiales específicos dentro de cada grupo y se determina que materiales se podrían consumir dentro del periodo con su respectiva probabilidad y los va acumulando en una hoja con los datos de salida. La Ilustración 16 muestra un ejemplo de las probabilidades de consumo acumuladas dentro del grupo de repuestos 1, datos que son usados por la simulación para definir las probabilidades de consumo.

|   | Material Probabilidad | Probabilidad     |  |  |
|---|-----------------------|------------------|--|--|
|   |                       | <b>Acumulada</b> |  |  |
| А | 21,09%                | 21,09%           |  |  |
| B | 12,50%                | 33,59%           |  |  |
| C | 11,72%                | 45,31%           |  |  |
| D | 9,38%                 | 54,69%           |  |  |
| F | 8,59%                 | 63,28%           |  |  |

*Ilustración 16 Probabilidades de consumo de Materiales dentro del grupo 1*

Una vez seleccionado el material a ser consumido en determinado periodo, el modelo prosigue a evaluar el tiempo de aprovisionamiento requerido. Para esto se ha hecho uso de distribuciones triangulares debido a la escasez de datos históricos de aprovisionamiento. Teniendo en cuenta que no son materiales de uso continuo no se cuenta con suficiente muestra estadística para evaluar ajustes a la normal (R. Pasupathy, 2013). En la ilustración 17 se muestra un ejemplo de los parámetros usados para la definición de los tiempos de aprovisionamiento a través de distribuciones triangulares.

|    | Material | min_TiempoAprovisionamiento | mean_TiempoAprovisionamiento | max_TiempoAprovisionamiento |
|----|----------|-----------------------------|------------------------------|-----------------------------|
|    | 4112     |                             | 28.1818                      | 102                         |
| 12 | 8179     | 33                          | 33                           | 33                          |
| 13 | 8180     | 26                          |                              |                             |
| 14 | 8198     | 26                          | 26                           | 26                          |
| 15 | 8359     |                             | 42.1000                      | 68                          |
| 6  | 8369     | 82                          | 160,5000                     | 239                         |

*Ilustración 17 Ejemplo datos distribuciones triangulares*

Con la anterior información se completa el modelo dando como salida qué tipo de repuesto tiene probabilidad de ser requerido en las plantas, su respectiva probabilidad y en qué momento se debería iniciar su proceso de abastecimiento. En la ilustración 18 se tiene una muestra de la salida del modelo de simulación, dónde como ejemplo en la línea 1, nos dice que el material A del grupo 1 de repuestos, tiene una probabilidad de 47% de ser consumido, en el mes 1 del año 10, y que debe iniciar proceso de abastecimiento en el mes 10 del año nuevo.

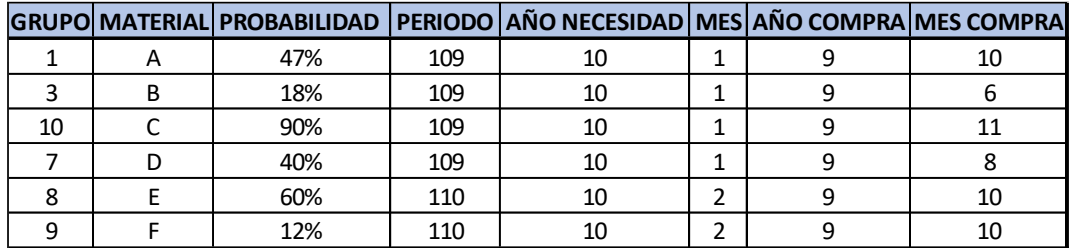

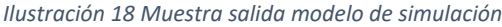

Teniendo la anterior información, se permite a los planeadores del abastecimiento de materiales tomar cursos de acción anticipados sobre elementos a los cuales no se tenía datos para la toma de decisiones anticipada. Con esta salida el planeador mes a mes puede evaluar los procesos de compra que deberían iniciar ese mes, y si bien no es prudente emitir órdenes de compra con el modelo, se sugiere tomar las siguientes decisiones, según sea el caso:

Para materiales en los que se indique que se debe iniciar un abastecimiento, pero su probabilidad de uso según el modelo es inferior al 35%, se debe proceder a verificar inventarios, sugerir revisiones técnicas del stock por parte de los expertos y revisar los planes de mantenimiento en la ventana de tiempo para verificar si estos materiales pueden ser incluidos en algún plan de acción.

En probabilidades entre el 25% y el 75% se sugiere además de la revisión de los inventarios, verificar los tiempos de aprovisionamiento, actualizar posibles proveedores, y activar proveedores en el sistema de información para preparar el proceso en caso que el personal técnico confirme la necesidad de un material específico.

En probabilidades superiores a 75%, se sugiere dar aviso al personal técnico para que verifique puntualmente la necesidad y se deben realizar cotizaciones y evaluar ofertas para el abastecimiento, sin emitir la orden hasta que el personal de mantenimiento la confirme.

Todas las anteriores acciones permiten una anticipación a la toma de decisiones del abastecimiento, sincronizando la parte técnica de los equipos con la cadena de suministros, evita compras urgentes, que suelen tener un desgaste administrativo, a veces, con costos elevado y ganar así días valiosos que pueden evitar paradas de equipos que significarían grandes costos para la empresa.

## <span id="page-17-0"></span>Conclusiones

• Aunque los métodos tradicionales de planeación de inventarios quizás no sean los más adecuados para planear los materiales involucrados en la generación de energía con plantas hidráulicas, una adaptación de estas metodologías aplicadas a cada segmento diferente de materiales ayuda a gestionar estos materiales de una manera técnica y con análisis específico para cada necesidad.

- La planeación del abastecimiento de los materiales para este tipo de industria requiere no solo de conocimientos tradicionales de la gestión de inventarios, sino que requiere un conocimiento técnico específico del funcionamiento de este tipo de plantas.
- Probabilidades de consumo de un material inferiores a 50% quizás en otro tipo de industrias no serían un inductor valioso. Sin embargo, ante la incertidumbre desde la cadena de abastecimiento se podría anticipar los consumos de los repuestos críticos, lo cual hace que se convierta en un escenario valioso de preparación ante una posible demanda.
- Aunque el modelo de simulación no pretende ser una "bola de cristal" para adivinar el futuro, se convierte en una herramienta importante de análisis que permite tener criterios y tomar decisiones anticipadas para un grupo de materiales donde hoy la cadena de suministros cuenta con muy poca información.
- Desde el área de mantenimiento existen diferentes técnicas para el mantenimiento predictivo y lograr pronósticos de fallas de los materiales. Pero estos estudios requieren gran cantidad de información y de análisis, que solo será conveniente realizar para cierto tipo de materiales, por lo tanto, desde el abastecimiento se hace necesario hacer estudios específicos del comportamiento de cada uno de los materiales para lograr una adecuada planeación.
- Con el modelo de simulación también se puede llegar a dar evaluaciones financieras futuras para los materiales a consumir en próximos periodos y preparar recursos en los casos que se evidencie un posible incremento de los presupuestos.
- Existe la oportunidad de mejorar los valores de predicción del modelo de simulación para repuestos críticos si se logra refinar las agrupaciones de éstos, pues el tener depurados y actualizados la clase de materiales según sea su tipo de uso y desgaste en los equipos de generación, permitiría que estas agrupaciones aportaran información más precisa al modelo.

## <span id="page-18-0"></span>Bibliografía

- Franco, C. J., Velásquez, J. D., & & Cardona, D. (2012). Micromundo para simular un mercado eléctrico de corto plazo. *Cuadernos de Economía, 31*(58), 229-256.
- Grupo Nutresa. (2019). *Estados financieros consolidados a 31 de.* Obtenido de https://s3.amazonaws.com/grupo-nutresa/wpcontent/uploads/2020/02/21123007/Grupo-Nutresa-Estados-Financieros-Consolidados-2019.pdf
- Grupo Orbis. (2019). *Informe Anual de Gestión 2019.* Obtenido de https://www.grupoorbis.com/inversionistas/resultados-financieros
- Jacoby, D. (2012). *OPTIMAL SUPPLY CHAIN MANAGEMENT in Oil, Gas, and Power Generation.* Tulsa: PennWell.
- Ley 143 de 1994. (11 de Julio de 1994). *Por la cual se establece el régimen para la generación, interconexión, transmisión, distribución y comercialización de electricidad en el territorio nacional, se conceden unas autorizaciones y se dictan otras disposiciones en materia energética*. Colombia.
- R. Pasupathy, S.-H. K. (2013). A tutorial on how to select simulation input probability distributions. *Proceedings of the 2013 Winter Simulation Conference* , 318-319.
- Scala, N. M., Rajgopal, J., & & Needy, K. L. (2013). Managing nuclear spare parts inventories: A data driven methodology. *IEEE Transactions on Engineering Management, 61*(1), 28-37.
- XM. (2020). *Portal BI de Historicos.* Obtenido de http://portalbissrs.xm.com.co/hdrlg/Paginas/Historicos/Historicos.aspx
- Zeng, Y., & & Wang, L. (2010). A hybrid decision support system for slow moving spare parts joint replenishment: a case study in a nuclear power plant. *International journal of computer applications in technology, 37*(3-4), 287-296.

## Anexo 1 Simulación MRP

<span id="page-20-0"></span>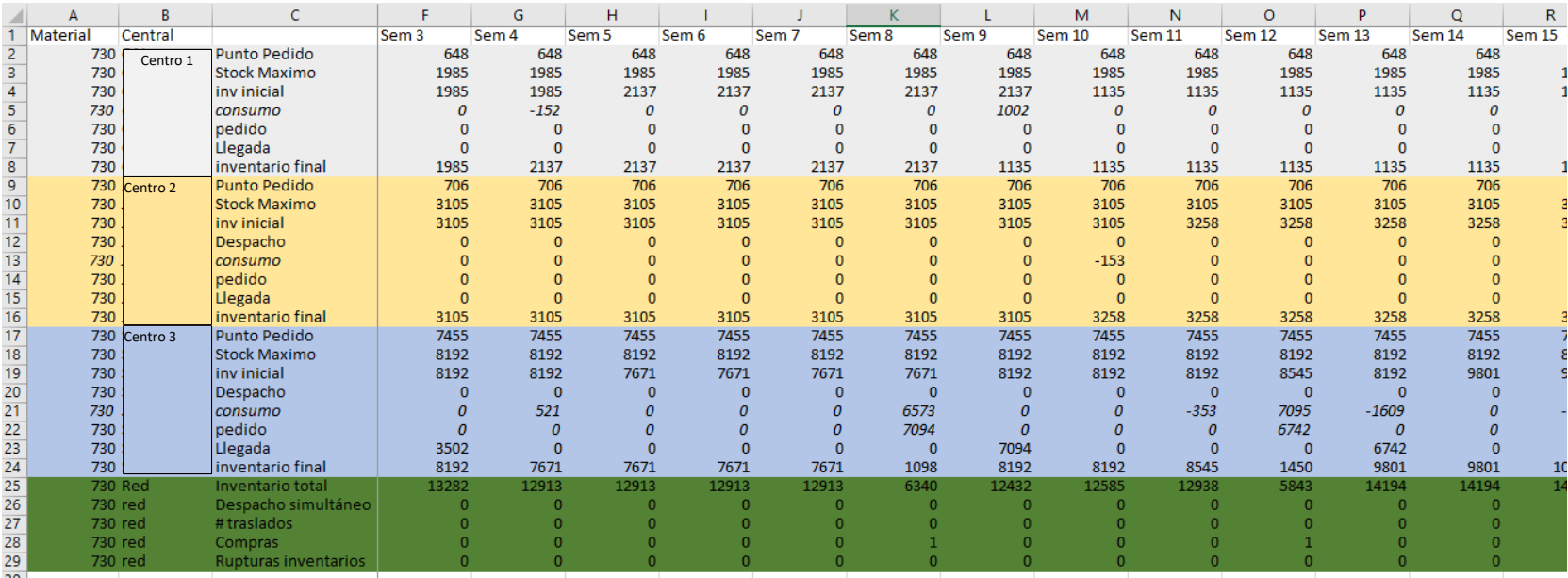

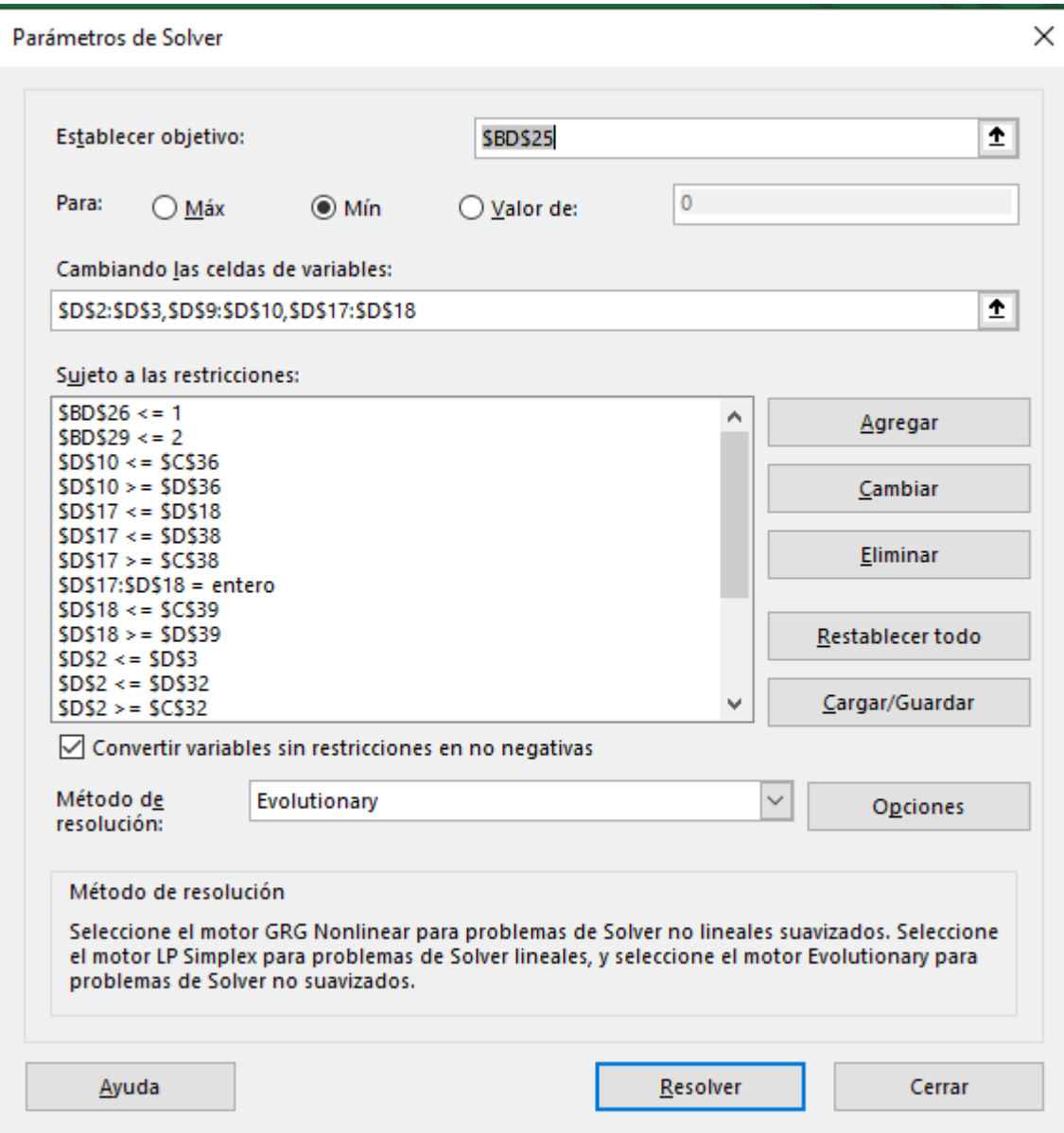

# <span id="page-21-0"></span>Anexo 2 Solver para cálculo de niveles de inventario en multinivel

## <span id="page-22-0"></span>Anexo 3 Simulación para cálculo de

## parámetros de inventario multinivel

```
Sub iterar()2 2S
Application.ScreenUpdating = False
NUNMAT = InputBox("INGRESE NUMERO DE MATERIALES 
A SIMULAR", "")
NUMITERA = InputBox("INGRESE NUMERO DE PERIODOS A 
ITERAR", "")
For MATERIAL = 1 To NUNMAT
   ARTICULO_SELECCIONADO = Worksheets("Articulos a 
evaluar").Cells(1 + MATERIAL, 1)
   Worksheets("Articulos a evaluar").Cells(2, 2) = 
ARTICULO_SELECCIONADO
   Call Macro4
   For itera = 1 To NUMITERA
     If MATERIAL = 1 Then
         Worksheets("ResultItera").Cells(2 + itera, 1) = 
Worksheets("Articulos a evaluar").Cells(2, 2)
         Worksheets("ResultItera").Cells(2 + itera, 2) = 
itera 
         Worksheets("AuxRes").Select
         Range("D2:D16").Select
         Selection.COPY
         Worksheets("ResultItera").Select
         Worksheets("ResultItera").Cells(2 + itera, 3).Select
         Selection.PasteSpecial Paste:=xlPasteValues, 
Operation:=xlNone, SkipBlanks _
         :=False, Transpose:=True
       Else
         Worksheets("ResultItera").Cells(2 + itera + 
(NUMITERA * (MATERIAL - 1)), 1) = Worksheets("Articulos 
a evaluar").Cells(2, 2)
         Worksheets("ResultItera").Cells(2 + itera + 
(NUMITERA * (MATERIAL - 1)), 2) = itera
          Worksheets("AuxRes").Select
         Range("D2:D16").Select
         Selection.COPY
         Worksheets("ResultItera").Select
         Worksheets("ResultItera").Cells(2 + itera + 
(NUMITERA * (MATERIAL - 1)), 3).Select
         Selection.PasteSpecial Paste:=xlPasteValues, 
Operation:=xlNone, SkipBlanks _
         :=False, Transpose:=True
     End If
   Next itera
Next MATERIAL
End Sub
```
Sub Macro4() Application.ScreenUpdating = False For PARAMS = 1 To 6 Worksheets("Simula Red 1 P3 (2)").Select Range("D1").Select SolverOk SetCell:="\$BD\$25", MaxMinVal:=2, ValueOf:=0, ByChange:= \_ "\$D\$2:\$D\$3,\$D\$9:\$D\$10,\$D\$17:\$D\$18", Engine:=3, EngineDesc:="Evolutionary" SolverSolve True ActiveWindow.SmallScroll Down:=-9 Range("D2:D3").Select Selection.COPY ActiveWindow.SmallScroll Down:=21 ActiveWindow.LargeScroll ToRight:=-4 Worksheets("Simula Red 1 P3 (2)").Cells(33 + PARAMS, 6).Select Selection.PasteSpecial Paste:=xlPasteValues, Operation:=xlNone, SkipBlanks \_ :=False, Transpose:=True Range("D9:D10").Select Selection.COPY ActiveWindow.SmallScroll Down:=21 ActiveWindow.LargeScroll ToRight:=-4 Worksheets("Simula Red 1 P3 (2)").Cells(33 + PARAMS, 8).Select Selection.PasteSpecial Paste:=xlPasteValues, Operation:=xlNone, SkipBlanks \_ :=False, Transpose:=True Range("D17:D18").Select Selection.COPY ActiveWindow.SmallScroll Down:=21 ActiveWindow.LargeScroll ToRight:=-4 Worksheets("Simula Red 1 P3 (2)").Cells(33 + PARAMS, 10).Select Selection.PasteSpecial Paste:=xlPasteValues, Operation:=xlNone, SkipBlanks \_ :=False, Transpose:=True Next PARAMS End Sub

## <span id="page-23-0"></span>Anexo 4 Simulación Requerimientos

## de Repuestos Críticos

Dim grupo As Single Dim prob\_uso As Single Dim Num\_repuestos As Single Dim A\_E As Range Dim resultado As Single Dim mes As Single Sub escenarios() resultado = 1 For grupo = 1 To 12  $j = 0$  'Determina Inicio de caudal acumulado turbinado Turbinado\_acum\_inicial = 0 While Sheets(1).Cells(110 - j,  $9 + \text{grupo}$ ) < 1 Turbinado\_acum\_inicial = Turbinado\_acum\_inicial + Sheets(1).Cells(110 - j, 6)  $j = j + 1$  Wend caudal\_turbinado\_acum = Turbinado\_acum\_inicial ''Inicia evaluación de consumo For mes  $= 1$  To 192 consumo = 0 Randomize aux\_rnd = Rnd 'Evalua probabilidad de consumo de material x caudal turbinado 'caudal If caudal\_turbinado\_acum > Worksheets("Puntos").Cells(2, 2 + grupo) Then If aux\_rnd < Worksheets("Puntos").Cells(3, 2 + grupo) Then consumo = 1 prob\_uso = Worksheets("Puntos").Cells(3, 2 + grupo) End If End If 'Mes If Sheets(1).Cells(110 + mes, 5) = 12 Or Sheets(1).Cells(110 + mes, 5) = 1 Or Sheets(1).Cells(110 + mes, 5) = 2 Or Sheets(1).Cells(110 + mes, 5) = 3 Then If aux\_rnd < Worksheets("Puntos").Cells(4, 2 + grupo) Then consumo = 1 prob\_uso = Worksheets("Puntos").Cells(4, 2 + grupo) End If Else If aux\_rnd < Worksheets("Puntos").Cells(5, 2 + grupo) Then consumo = 1 prob\_uso = Worksheets("Puntos").Cells(5, 2 + grupo) End If End If 'aportes If Sheets(1).Cells(110 + mes, 7) + Sheets(1).Cells(110 + mes, 8) + Sheets(1).Cells(110 + mes, 9) > Worksheets("Puntos").Cells(6, 2 + grupo) Then If aux\_rnd < Worksheets("Puntos").Cells(7, 2 + grupo) Then consumo = 1 prob\_uso = Worksheets("Puntos").Cells(7, 2 + grupo) End If Else If aux\_rnd < Worksheets("Puntos").Cells(8, 2 + grupo) Then consumo = 1 prob\_uso = Worksheets("Puntos").Cells(8, 2 + grupo) End If

 End If 'agrega consumo If consumo = 1 Then Randomize Num\_repuestos = Abs(Round(WorksheetFunction.NormInv(Rnd(), Worksheets("Puntos").Cells(9, 2 + grupo), Worksheets("Puntos").Cells(10, 2 + grupo)), 0)) Sheets(1).Cells(110 + mes, 9 + grupo) = Num\_repuestos 'selecciona items Call Repuesto\_usado '' If Sheets(1).Cells(110 + mes,  $9 +$  grupo) = 0 Then Sheets(1).Cells(110 + mes,  $9 +$  grupo) = 1 End If caudal\_turbinado\_acum = 0 Else Sheets(1).Cells(110 + mes,  $9 +$  grupo) = "" End If caudal turbinado acum = caudal turbinado acum + Sheets(1).Cells(110 + mes, 6) Next mes Next grupo Application.ScreenUpdating = True Application.Calculation = xlCalculationAutomatic Application.EnableEvents = True ActiveSheet.DisplayPageBreaks = True Application.CutCopyMode = False End Sub Sub Repuesto\_usado() Set A\_E = Sheets(grupo + 2).Range("A2:D57") For aux\_repuesto = 1 To Num\_repuestos Repuesto = Empirica(A\_E) Worksheets("Salida").Cells(resultado + 1, 1) = Sheets(1).Cells(2, 9 + grupo) Worksheets("Salida").Cells(resultado + 1, 2) = Repuesto Worksheets("Salida").Cells(resultado + 1, 3) = prob\_uso Worksheets("Salida").Cells(resultado + 1, 4) = Sheets(1).Cells(110 + mes, 3) Worksheets("Salida").Cells(resultado + 1, 5) = Sheets(1).Cells(110 + mes, 4) Worksheets("Salida").Cells(resultado + 1, 6) = Sheets(1).Cells(110 + mes, 5) resultado = resultado + 1 Next aux\_repuesto End Sub Function Empirica(Rango As Range) Dim i As Integer, Aleatorio As Double, Acumulada As Double Randomize  $i = 0$  Aleatorio = Rnd() Acumulada = Sheets(Rango.Parent.Name).Cells(Rango.Row + i, Rango.Column + 3).Value While Acumulada <= Aleatorio  $i = i + 1$  Acumulada = Acumulada + Sheets(Rango.Parent.Name).Cells(Rango.Row + i, Rango.Column + 3).Value Wend Empirica = Sheets(Rango.Parent.Name).Cells(Rango.Row + i, Rango.Column).Value End Function